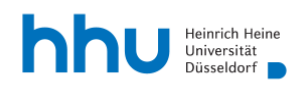

# **Digitale Lehr- und Prüfungsformate barrierearm gestalten**

Tipps für Lehrende der Heinrich-Heine-Universität Düsseldorf

Stand: Oktober 2022

## **Vorwort**

Sehr geehrte Lehrende,

die letzten Jahre unter Pandemiebedingungen haben die Lehre, das Lernen und Prüfen an den Hochschulen maßgeblich verändert. Digitale Angebote haben sich als ein wesentlicher Bestandteil der Lehre etabliert. Deshalb lohnt es sich, hier nochmals genau hinzuschauen, damit die digital gestützte Lehre die Teilhabechancen von Studierenden mit Behinderungen oder chronischer Erkrankung verbessert und nicht unbeabsichtigt zur Exklusion beiträgt. Wir möchten Sie als Lehrende deshalb bitten, Studierende in speziellen Lebenslagen nicht aus den Augen zu verlieren. Hierzu gehören u.a.:

- Studierende mit Behinderung oder chronischer Erkrankung,
- Studierende mit Kindern und pflegebedürftigen Angehörigen,
- internationale Studierende.

Da digitale Angebote grundsätzlich gerade für Studierende mit Behinderung oder chronischer Erkrankung sehr wertvoll sein können, begrüßen wir außerordentlich jegliches Engagement in diese Richtung. Doch auch digitale Formate bergen Herausforderungen für diese Zielgruppe. Aus diesem Grund bitten wir sie herzlich, einige organisatorische und technische Punkte (vgl. dazu auch die Anlage "Weiterführende Handreichungen und Leitfäden") zu beachten.

Viel Spaß und Erfolg bei der digital unterstützten Lehre!

*Section Diversity Service-Center für gutes Lehren und Lernen (SeLL) Beauftragter für Studierende mit Behinderungen oder chronischen Erkrankungen (BBSt) Zentrum für Informations- und Medientechnologie (ZIM)*

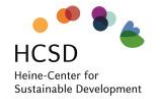

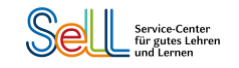

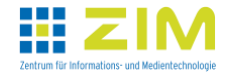

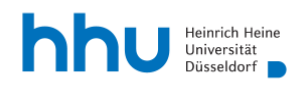

# **Acht Tipps für die Gestaltung barrierearmer digitaler Lehre**

## 1. Nach Bedarfen fragen

Beeinträchtigungen, die das Lernen erschweren, sind in den meisten Fällen nicht sichtbar. Lehrende sollten unabhängig vom Lehrformat zu Beginn der Lehrveranstaltung nach beeinträchtigungsbezogenen Bedarfen fragen, um bedarfsgerechte Lösungen zu finden. Vergessen Sie bitte nicht, dass manche Studierende eine gewisse Hemmschwelle haben, auf ihre Einschränkungen aufmerksam zu machen. Geben Sie ihnen ausreichenden Raum, sich Ihnen mitzuteilen. Individuelles Feedback können Sie Studierenden beispielsweise per E-Mail zukommen lassen.

## 2. Dokumente möglichst barrierearm gestalten

Bitte bereiten Sie Ihre Handouts, schriftlichen Ausarbeitungen, Präsentationen etc. möglichst barrierearm auf. Wenn Sie bei der Erstellung einige Dinge beachten, erleichtern Sie (zum Beispiel) sehbehinderten Studierenden das Lesen mit einem Screenreader.

Beispiele für Elemente der Gestaltung, die zur Barrierefreiheit Ihrer Dokumente beitragen:

- Text-Alternativen für Nicht-Textinhalte (z. B. Alternativtext zu Bildern in Microsoft Word)
- Konsequente Nutzung von Formatvorlagen zur Strukturierung des Dokuments
- Leserlichkeit durch passende Schriften, Schriftgrößen, Kontraste und Farben (mehr Infos gibt es auf der Webseite des Blinden- und Sehbehindertenverbandes [leserlich.info\)](https://www.leserlich.info/)
- Aussagekräftige Hyperlink-Texte
- Texte in gescannten Dokumenten per OCR-Software maschinenlesbar machen
- Bei der Erstellung von PDF-Dokumenten in Word darauf achten, dass diese für Barrierefreiheit optimiert sind.

Eine ausführlichere Liste von Tipps zur Umsetzung von Barrierefreiheit sowie Links zu Anleitungen für bestimmte Software finden Sie im Anhang.

**Barrierefreie Dokumente leichtgemacht**: Einige Programme bieten Ihnen die Möglichkeit, Ihre Dokumente auf Barrierefreiheit zu überprüfen. So bieten Microsoft Word und Power Point jeweils eine Barrierefreiheits-Prüfung, die auf problematische Stellen hinweist und Vorschläge zur Überarbeitung macht. Auch Adobe Acrobat Pro bietet mit der Funktion "barrierefrei machen" umfangreiche Möglichkeiten, PDF-Dokumente zu überprüfen und zu überarbeiten.

Auf der Webseite der Bundesfachstelle Barrierefreiheit finden Sie eine umfangreichere [Zusammenstellung nützlicher Tools zur Überprüfung von Barrierefreiheit,](https://www.bundesfachstelle-barrierefreiheit.de/DE/Fachwissen/Informationstechnik/Testen/testen_node.html) z. B. auch von Webseiten.

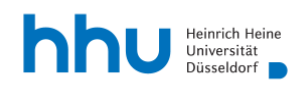

# 3. Alternative Möglichkeiten der Teilnahme

Falls Sie Lehrveranstaltungen in synchronen Formaten abhalten, bitten wir Sie, alternative Möglichkeiten der Teilnahme (z. B. Aufzeichnung dieser Sitzungen) und Leistungserbringung anzubieten für:

- Studierende mit Kindern und pflegebedürftigen Angehörigen, die aufgrund fehlender Betreuungsmöglichkeiten nicht zu diesem Zeitpunkt an der Lehrveranstaltung teilnehmen können.
- Studierende mit Behinderung oder chronischer Erkrankung, die einen von Prüfungsausschussvorsitzenden genehmigten [Nachteilsausgleich](https://www.hhu.de/studium/studienorganisation/pruefungen/nachteilsausgleich-aufgrund-einer-behinderung-oder-chronischen-erkrankung-nta-bce) bezogen auf die Anwesenheitspflicht bei Lehrveranstaltungen haben.

# 4. Vorlesungs- und Lehrveranstaltungsaufzeichnungen

Wir empfehlen Ihnen, Ihre Vorlesungen bzw. Lehrveranstaltungen aufzuzeichnen: Studierende, die nicht anwesend sein können, erhalten so eine Möglichkeit, die Inhalte nachzuarbeiten. Außerdem profitieren alle Studierenden davon, sich mit den Inhalten der Vorlesung bei Bedarf auch asynchron in ihrem eigenen Lerntempo auseinandersetzen zu können. Achten Sie bei der Aufzeichnung von Vorlesungen bitte auf die Ton- und Bildqualität sowie einen störungsfreien Hintergrund (wichtig für – unter anderem – hörgeschädigte und sehgeschädigte Studierende, Personen mit Autismus oder internationale Studierende mit noch geringen Deutschkenntnissen).

Anleitungen zu den verschiedenen Möglichkeiten der Digitalisierung von Vorlesungen und der Bereitstellung von Lernvideos und Veranstaltungsaufzeichnungen finden Sie im [Wiki des](https://wiki.hhu.de/pages/viewpage.action?pageId=155157366)  [ZIM.](https://wiki.hhu.de/pages/viewpage.action?pageId=155157366)

# 5. Schriftliche Ausarbeitung zur Verfügung stellen

Bitte stellen Sie zusätzlich zu aufgezeichneten Lehrveranstaltungen auch eine schriftliche Ausarbeitung ((Trans)Skripte, Vorlesungsnotizen, Präsentationen, schriftlich entwickeltes "Tafelbild" o.ä.) zur Verfügung. Viele Studierende sind darauf angewiesen, da sie nicht gleichzeitig zuhören und mitschreiben können. Schriftliche Materialien sind eine große Hilfe, um Inhalte eigenständig nacharbeiten zu können. Falls sich bei der Bedarfsabfrage vorab (zum Beispiel) Studierende mit Sehbehinderung melden, sollten Sie diesen Studierenden die Power-Point-Präsentation vor Beginn der Veranstaltung zusenden oder z. B. auf ILIAS zur Verfügung stellen.

In kleineren Gruppen kann es sinnvoll sein, den Studierenden reihum die Aufgabe zu geben, den Inhalt des Seminares in einem Protokoll zusammenzufassen. Die Protokolle können dann den anderen Studierenden zur Verfügung gestellt werden.

# 6. Dokumentenformate

Stellen Sie Ihren Studierenden digitale Materialien in möglichst gängigen und abwärtskompatiblen Dateiformaten, wie zum Beispiel als Word- oder PDF-Dokumente, zur Verfügung. Achten Sie darauf, welche Dateiformate in Ihrem Fachbereich häufig genutzt und von den Studierenden angefragt werden. Stellen Sie die Materialien möglichst in mehreren Dateiformaten (z. B. Word und PDF) zur Verfügung, damit die Studierenden sie auf die Weise nutzen können, die für sie am besten geeignet ist.

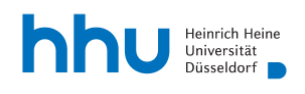

# 7. Rückfragemöglichkeiten

Rückfragemöglichkeiten zu Ihren Lehrveranstaltungen und Materialien sind wichtig und hilfreich für alle Studierenden. Das muss nicht unbedingt in Echtzeit sein. Auch das Angebot von regelmäßigen Online-Sprechstunden oder das Einrichten eines Forums/eines Chats sind z. B. hilfreiche Unterstützungsformen.

## 8. Prüfungen

Prüfungsformate – ob in Präsenz oder digital – können für Studierende mit einer Behinderung oder chronischen Erkrankung Hürden mit sich bringen. Ein [Nachteilsausgleich](https://www.hhu.de/studium/studienorganisation/pruefungen/nachteilsausgleich-aufgrund-einer-behinderung-oder-chronischen-erkrankung-nta-bce) kann hier Abhilfe schaffen und Studierenden eine für sie passende Prüfungsform ermöglichen. Hierzu bietet die [Beratungsstelle für Studierende mit Behinderung oder](https://www.hhu.de/die-hhu/organisation-und-gremien/selbstverwaltung-und-interessensvertretungen/beauftragte-und-koordinierungsstellen/beauftragte-fuer-studierende-mit-behinderungen-oder-chronischen-erkrankungen)  [chronischen Erkrankungen \(BBSt\)](https://www.hhu.de/die-hhu/organisation-und-gremien/selbstverwaltung-und-interessensvertretungen/beauftragte-und-koordinierungsstellen/beauftragte-fuer-studierende-mit-behinderungen-oder-chronischen-erkrankungen) Beratung an. Teilweise bieten auch die Prüfungsordnungen eine gewisse Flexibilität für alternative Lösungen (z. B. mündliche Prüfung online statt in Präsenz bei Mobilitätseinschränkungen, schriftliche Klausur mit dem PC bei Lese-Rechtschreibschwäche); bitte konsultieren Sie die [für ihr Fach gültige Prüfungsordnung](https://www.hhu.de/studium/studienorganisation/pruefungen/studien-und-pruefungsordnungen) und unterstützen Sie nach Möglichkeit Studierende mit besonderem Bedarf durch die Wahl geeigneter Prüfungsformen.

An der HHU gibt es die Möglichkeit, in den Räumen des ZIM [E-Klausuren \(mit ILIAS\)](https://www.elearning.hhu.de/elearning-services/lernplattform-ilias/produktion-von-lehrmodulen-und-e-klausuren) durchzuführen. Die Räume auf der Ebene 00 sind hier barrierefrei zugänglich; bitte achten Sie bei der Zuweisung der Teilnehmenden zu Räumen darauf, dass mobilitätseingeschränkte Studierende auf dieser Ebene teilnehmen. Die Laufzeit der Tests kann, sofern ein entsprechender Nachteilsausgleich vorliegt, für einzelne Studierende problemlos verlängert werden. Auch die Einstellung einer größeren Schrift ist möglich.

Umfangreiche Informationen zur Konzeption und Durchführung von digital gestützten Prüfungen finden Sie im [Dossier Digitale Prüfungen des Hochschulforums Digitalisierung.](https://hochschulforumdigitalisierung.de/de/dossiers/digitale-pruefungen)

# **Ansprechpartner\*innen an der HHU**

Wenn Sie weitere Fragen zur barrierearmen Gestaltung digitaler Lehre haben, können Sie sich an folgende Stellen wenden:

- [Section Diversity,](https://www.diversity.hhu.de/diversity-portal-der-hhu) E-Mail [diversity@hhu.de](mailto:diversity@hhu.de)
- [Service-Center für gutes Lehren und Lernen](https://www.sell.hhu.de/) (SeLL), E-Mail [sell@hhu.de](mailto:sell@hhu.de)
- [Beratung für Studierende mit Behinderungen oder chronischen Erkrankungen:](https://www.hhu.de/die-hhu/organisation-und-gremien/selbstverwaltung-und-interessensvertretungen/beauftragte-und-koordinierungsstellen/beauftragte-fuer-studierende-mit-behinderungen-oder-chronischen-erkrankungen) Prof. Dr. Frank Dietrich (Beauftragter für Studierende mit Behinderungen oder chronischen Erkrankungen, [BeauftragterBBST@hhu.de\)](mailto:BeauftragterBBST@hhu.de) und Lydia Schmidt (Leitung Beratungsstelle für Studierende mit Behinderung oder chronischer Erkrankung, [bbst@hhu.de\)](mailto:bbst@hhu.de)
- [Zentrum für Informations-](https://www.zim.hhu.de/) und Medientechnologie (ZIM), Helpdesk, E-Mail [helpdesk@hhu.de](mailto:helpdesk@hhu.de)

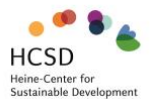

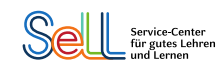

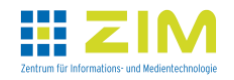

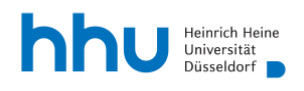

# **Anlage – Weiterführende Handreichungen und Leitfäden**

Die nachfolgende Übersicht verweist auf bestehende Handreichungen und Leitfäden zur Umsetzung digitaler Barrierefreiheit, insbesondere in technischer Hinsicht. Die Aufstellung basiert auf einer exemplarischen Auswahl, die jederzeit aktualisiert und um neue Themen und Lösungsansätze ergänzt werden kann.

Wir freuen uns auf Anregungen und Ergänzungen!

## 1. Barrierearme Dokumente

In den im Folgenden beispielhaft genannten Arbeitshilfen zur barrierefreien Lehre finden Sie auch Anleitungen für die Erstellung von barrierefreien Dokumenten.

Wichtigste Erstellungsprinzipien sind:

- Achten Sie auf eine kontrastreiche Gestaltung: Die Schrift muss sich sehr gut vom Hintergrund abheben.
- Gestalten Sie Ihre Ausarbeitungen bitte möglichst übersichtlich, so dass auch Personen, die eine Vergrößerung am Bildschirm nutzen, den Überblick behalten können.
- Verwenden Sie in Word Dokumenten-Formatvorlagen und kennzeichnen Sie Kapitelüberschriften als solche, so dass diese von Sprachausgabe-Programmen lesbar sind.
- Schreiben Sie Alternativtexte zu verwendeten Bildern und Objekten.
- Denken Sie an einfache und übersichtliche Tabellenstrukturen.
- Geben Sie in Tabellen Spaltenkopfzeilen an.
- Verwenden Sie kurze Titel in Überschriften.
- Erstellen Sie aussagekräftige Hyperlinktexte.
- Vermeiden Sie unverankerte Objekte und grafische Wasserzeichen.

Falls Sie gescannte Texte als PDF zur Verfügung stellen, führen Sie bitte vorher eine Texterkennung mit einer OCR-Software durch. Nur so können die Inhalte von Menschen erfasst werden, die auf einen Screenreader angewiesen sind. Und wenn Sie Word-Dokumente als PDF-Dateien speichern, achte[n Sie bitte darauf, dass diese für](https://www.th-koeln.de/mam/downloads/deutsch/hochschule/profil/lehre/leitfaden_barrierefreie_dokumente.pdf)  Barrierefreiheit optimiert gespeichert werden.

## [Leitfaden zur Erstellung Barrierefreier Dokumente \(PDF-Datei\)](https://www.th-koeln.de/mam/downloads/deutsch/hochschule/profil/lehre/leitfaden_barrierefreie_dokumente.pdf)

Dieser Leitfaden der TH Köln gibt detaillierte Anleitungen zur Erstellung barrierefreier Dokumente in Word, Adobe Acrobat und Powerpoint.

## [Online-Kurs: Barrierefreie Lehrmaterialien](https://www.uni-rostock.de/universitaet/vielfalt-und-gleichstellung/inklusive-universitaet/online-kurs/)

Das Web-Tutorial zur Erstellung barrierefreier Dokumente der Uni Rostock bietet die Möglichkeit, Lehrmaterialien auf Barrierefreiheit zu überprüfen, sie barrierefrei zu gestalten und hierzu verschiedene Techniken zu erlernen.

## [Schritt-für-Schritt Webanleitung zur Erstellung barrierefreier Dokumente](https://www.uni-bielefeld.de/einrichtungen/zab/digitale-barrierefreiheit/barrierefreie-dokumente/anleitungen/word-2019/)

Die Webseite "Barrierefreie Dokumentenerstellung in Word 2019/Word 365" der Universität Bielefeld bietet Besucher\*innen eine Schritt-für-Schritt Anleitung mit hilfreichen Tipps zur Erstellung barrierefreier Dokumente. Neben allgemeinen Grundlagen wird unter anderem vertiefend auf die Erstellung barrierefreier Tabellen und Grafiken eingegangen.

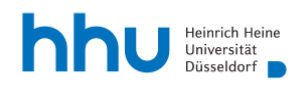

## 2. Allgemeine Informationen zur Barrierefreiheit

#### [Handreichung Inklusive Digitalisierung in der Hochschulbildung \(PDF-Datei\)](https://epb.bibl.th-koeln.de/frontdoor/deliver/index/docId/1547/file/InklusiveDigitalisierungInDerHochschulbildung.pdf)

Die TH Köln hat eine ausführliche Handreichung herausgebracht, in der Anleitungen zur Sicherung der Barrierefreiheit in Lehre und Lehrveranstaltungen gegeben werden.

#### [Leitfaden der TU Dresden "Barrierefreie Hochschullehre"](https://tu-dresden.de/tu-dresden/karriere/weiterbildung/ressourcen/dateien/dokumente_dauerhafte_gueltigkeit/Broschuere-BF-Leitfaden-barrierefrei.pdf?lang=de) (PDF-Datei)

Der Leitfaden "Barrierefreie Hochschullehre" richtet sich mit allgemeinen Informationen zum Begriff der Barrierefreiheit und Hinweisen zur barrierefreien Gestaltung der Hochschullehre an Lehrende. Diese umfassen z.B. die Durchführung der Lehrveranstaltung sowie Gestaltung von Lehrmaterialien.

#### 3. Barrierefreies Webdesign

#### ["Webseiten barrierearm gestalten" \(P](https://www.sell.hhu.de/fileadmin/redaktion/Lehre/Hochschuldidaktik/Barrierefreiheit/Webseiten_barrierearm_gestalten.pdf)DF-Datei) ["Webseiten barrierearm gestalten" \(docx](https://www.sell.hhu.de/fileadmin/redaktion/Lehre/Hochschuldidaktik/Barrierefreiheit/Webseiten_barrierearm_gestalten.docx)-Datei)

Das Dokument "Webseiten barrierearm gestalten" des SeLL der HHU umfasst allgemeine Tipps und Hinweise zur barrierearmen Gestaltung von Websites sowie eine Anleitung zur Umsetzung im HHU-TYPO3.

**Überprüfung von Webseiten auf Barrierefreiheit:** Es gibt mehrere Möglichkeiten, um zu prüfen, ob Ihre Webseite barrierefrei ist. Eine Möglichkeit ist, dies professionell mit dem offiziellen BITV-Test zu machen, um Ihre Webseite mit den rechtlichen Grundlagen abzugleichen. Einen Antrag zum Test können Sie auf der Internetseite des BITV-Tests einreichen. Der Preis ist abhängig von der Komplexität Ihrer Webseite; durchschnittlich müssen Sie mit einem Preis zwischen 3000–5000€ rechnen.

Eine weitere Möglichkeit ist, dass Sie sich Ihre Webseite selbst mit Hilfe von Prüfungs-Tools (wie z.B. dem WAVE Evaluation Tool) anschauen. So können Sie selbst überprüfen, welche Elemente nicht barrierefrei sind und entsprechende Korrekturen vornehmen.

Im Folgenden finden Sie einige nützliche Tools zur Überprüfung ihrer Webseiten:

#### [BITV-Test](https://www.bitvtest.de/bitv_test.html)

Eine offizielle Prüfung der Webseite nach Grundlage der Barrierefreie-Informationstechnik-Verordnung (BITV 2.0) vom 21. Mai 2019; kostenpflichtig.

#### [Color Contrast Checker](https://www.tpgi.com/color-contrast-checker/) – TPGi

Mit dem Tool kann das Kontrastverhältnis von Webinhalten überprüft werden und es hilft dabei, Text und visuelle Elemente für Farbenblinde und andere Sehbeeinträchtigungen zu optimieren; kostenlos.

#### [Web Disability Simulator](https://github.com/Metamatrix/web-disability-simulator#:~:text=Web%20Disability%20Simulator%20is%20an%20Google%20Chrome%20extension,better%20understanding%20for%20the%20importance%20of%20web%20accessibility.)

Eine Google Chrome Extension, die simuliert, wie User\*innen mit Beeinträchtigungen eine Webseite wahrnehmen; kostenlos.

#### [WAVE Web Accessibility Evaluation Tool](https://wave.webaim.org/)

Eine Google Chrome Extension, die die Barrierefreiheit von Webseiten testet und einen schnellen Überblick über vorhandene Barrieren verschafft; kostenlos.

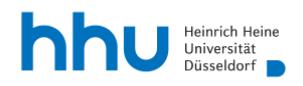

## 4. Untertitelung

# [Leitfaden barrierefreie Online-Videos](https://bik-fuer-alle.de/leitfaden-barrierefreie-online-videos.html)

Im Zuge des Projektes "BIK für Alle" der Bundesfachstelle Barrierefreiheit entstand u.a. ein Leitfaden für barrierefreie Online- Videos.

#### [Erstellung barrierefreier Videos und Videomitschnitte](https://www.youtube.com/watch?v=OHSZ3SGbFu8)

Die Universität Potsdam hat ein Video veröffentlicht, das eine Schritt-für-Schritt Anleitung zur Erstellung und Gestaltung barrierefreier Videos liefert.